## **ME451: Control Systems**

**Lecture 11 Lecture 11Routh-Hurwitz criterion: Control examples** 

> Dr. Jongeun Choi Department of Mechanical Engineering **Michigan State University**

### Course roadmap

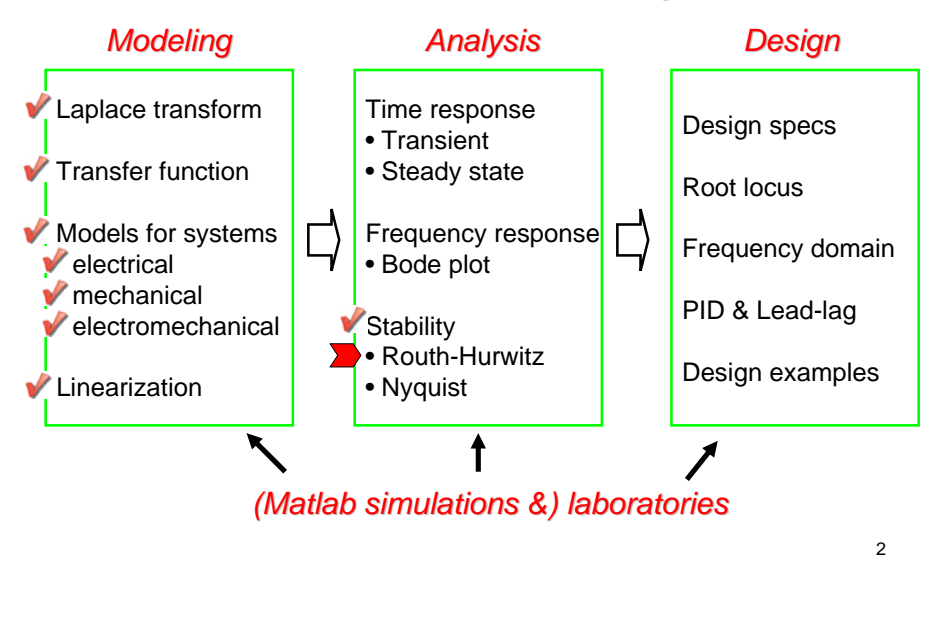

## Stability summary (review)

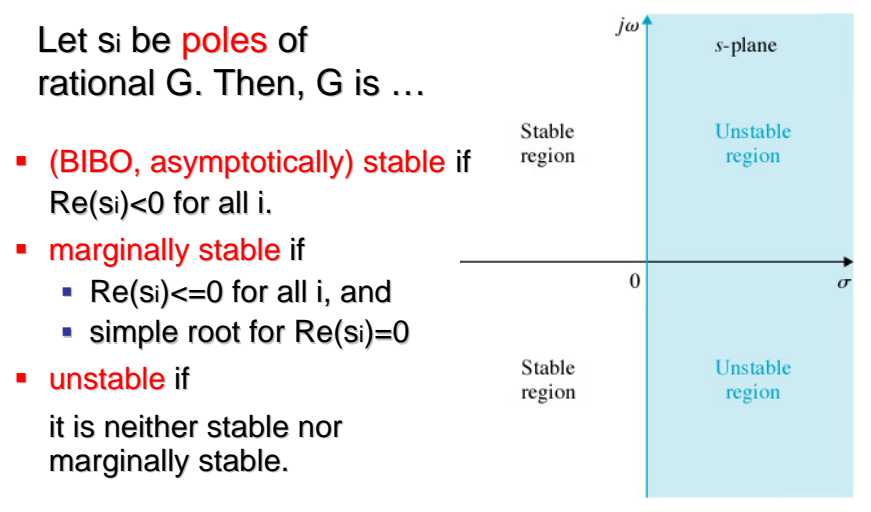

### Routh-Hurwitz criterion (review)

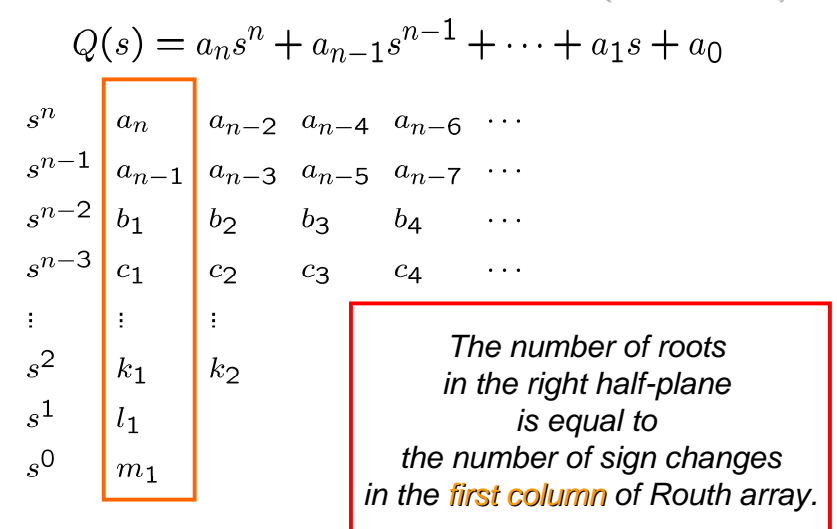

1

## Why no proof in textbooks?

**An Elementary Derivation of the Routh–Hurwitz Criterion** Ming-Tzu Ho, Aniruddha Datta, and S. P. Bhattacharyya IEEE Transactions on Automatic Controlvol. 43, no. 3, 1998, pp. 405-409.

*"most undergraduate students are exposed to the most undergraduate students are exposed to the Routh–Hurwitz criterion in their first introductory controls course. This exposure, however, is at the controls course. This exposure, however, is at the purely algorithmic level in the sense that no attempt purely algorithmic level in the sense that no attempt is made whatsoever to explain why or how such an algorithm works. algorithm works."*

5

7

# Why no proof in textbooks? (cont'd)

*"The principal reason for this is that the classical The principal reason for this is the classical proof of the Routh-Hurwitz criterion relies on the notion of Cauchy indexes and Sturm's theorem, both of which are beyond the scope of both of which are beyond scope of undergraduate students. undergraduate students."*

*"Routh-Hurwitz criterion has become one of the few Hurwitz criterion has become one of the few results in control theory that most control engineers are compelled to accept on faith. are compelled to accept on faith."*

## Example 1

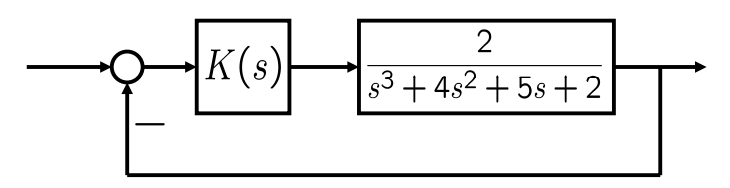

- Design K(s) that stabilizes the closed-loop system for the following cases.
	- $K(s) = K$  (constant)
	- K(s) = KP+KI/s (PI (Proportional-Integral) controller)

# Example 1:  $K(s)=K$

• Characteristic equation

$$
1 + K \frac{2}{s^3 + 4s^2 + 5s + 2} = 0
$$
  
\n
$$
s^3 + 4s^2 + 5s + 2 + 2K = 0
$$

■ Routh array

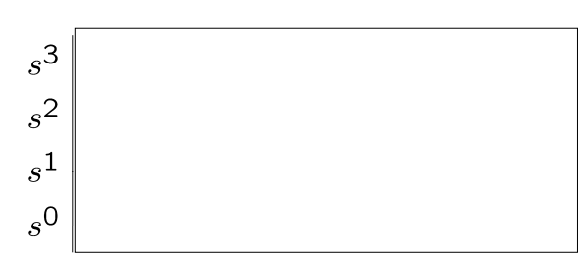

6

8

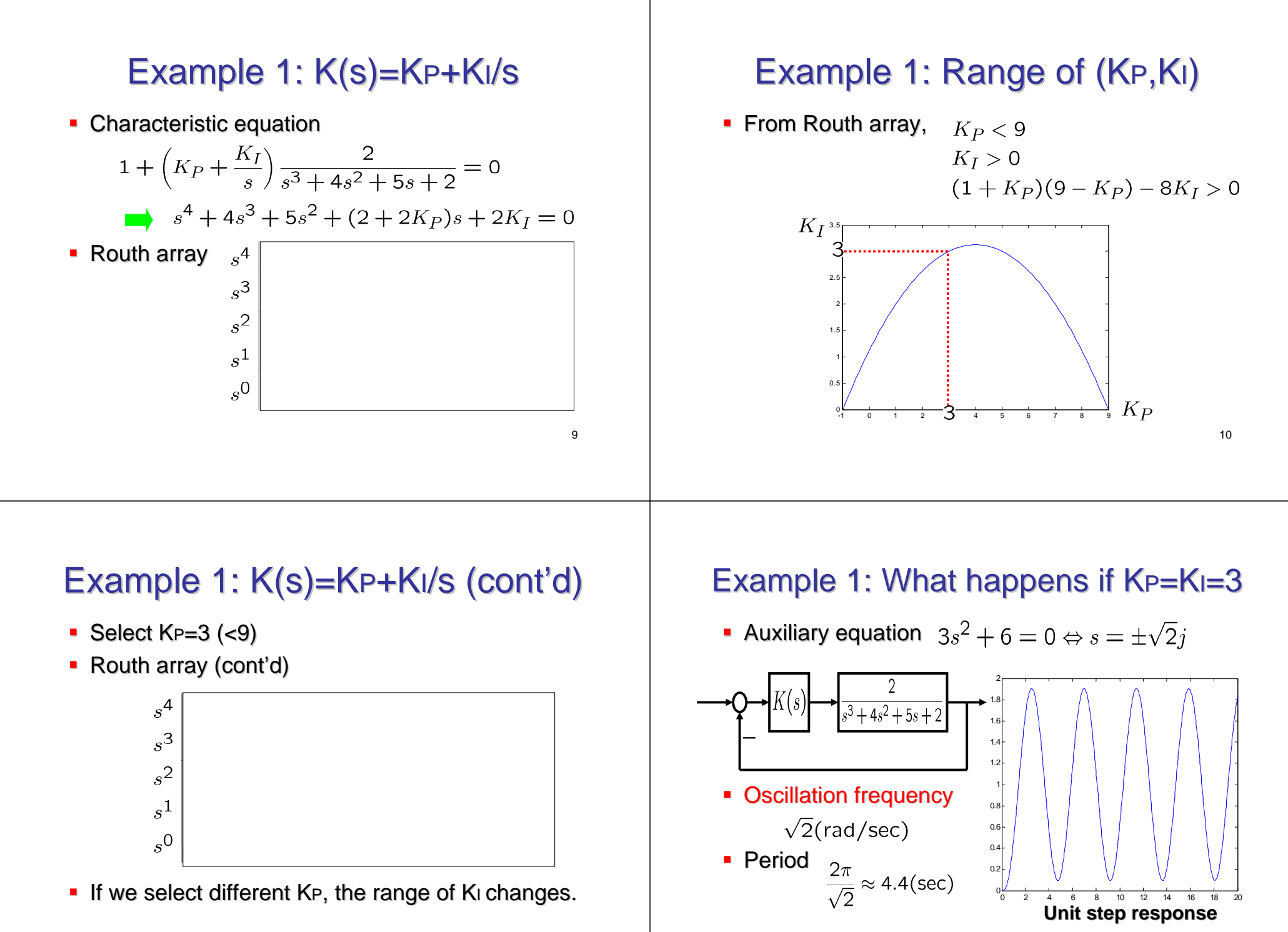

11

12

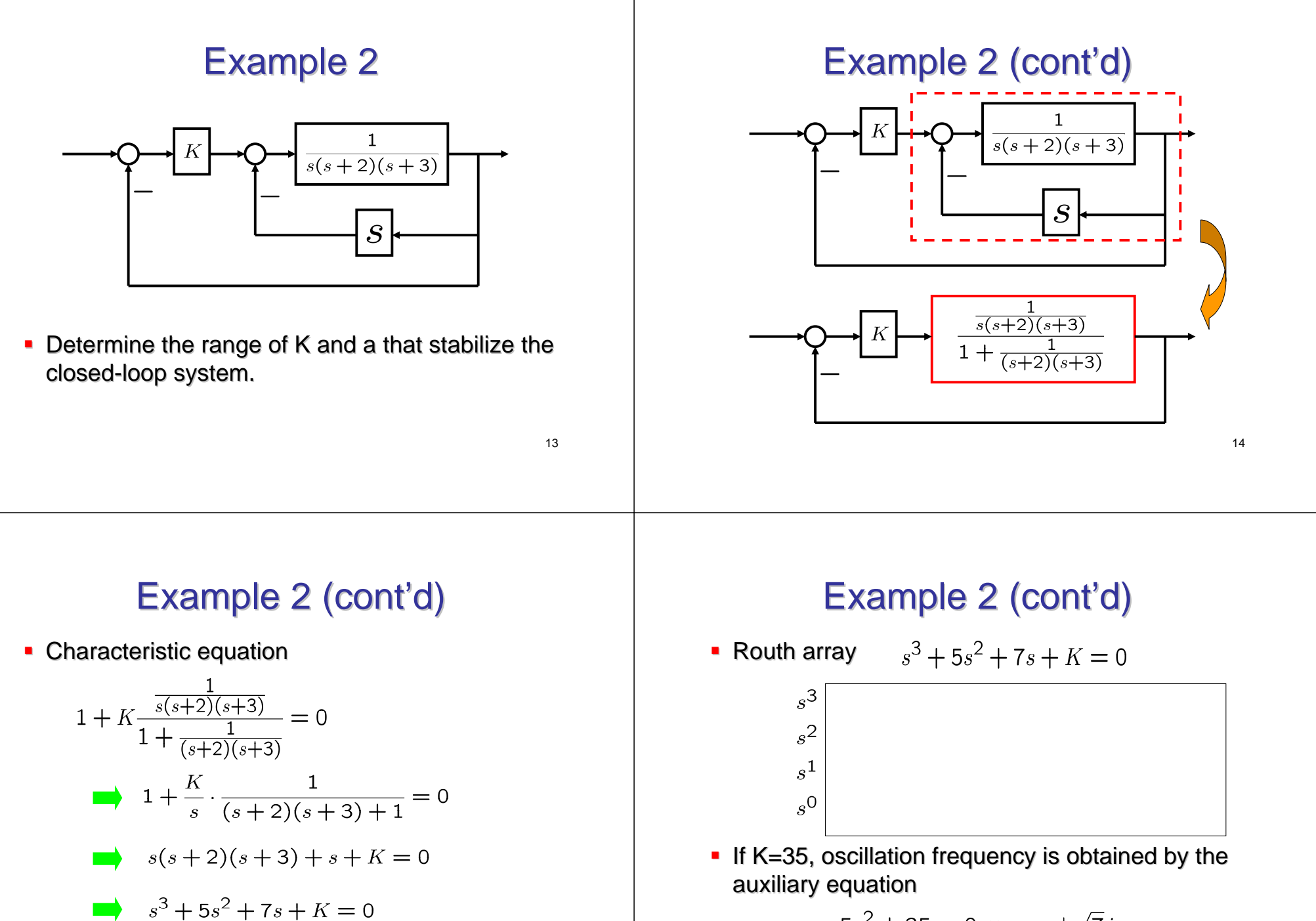

$$
5s^2 + 35 = 0 \Leftrightarrow s = \pm \sqrt{7}j
$$

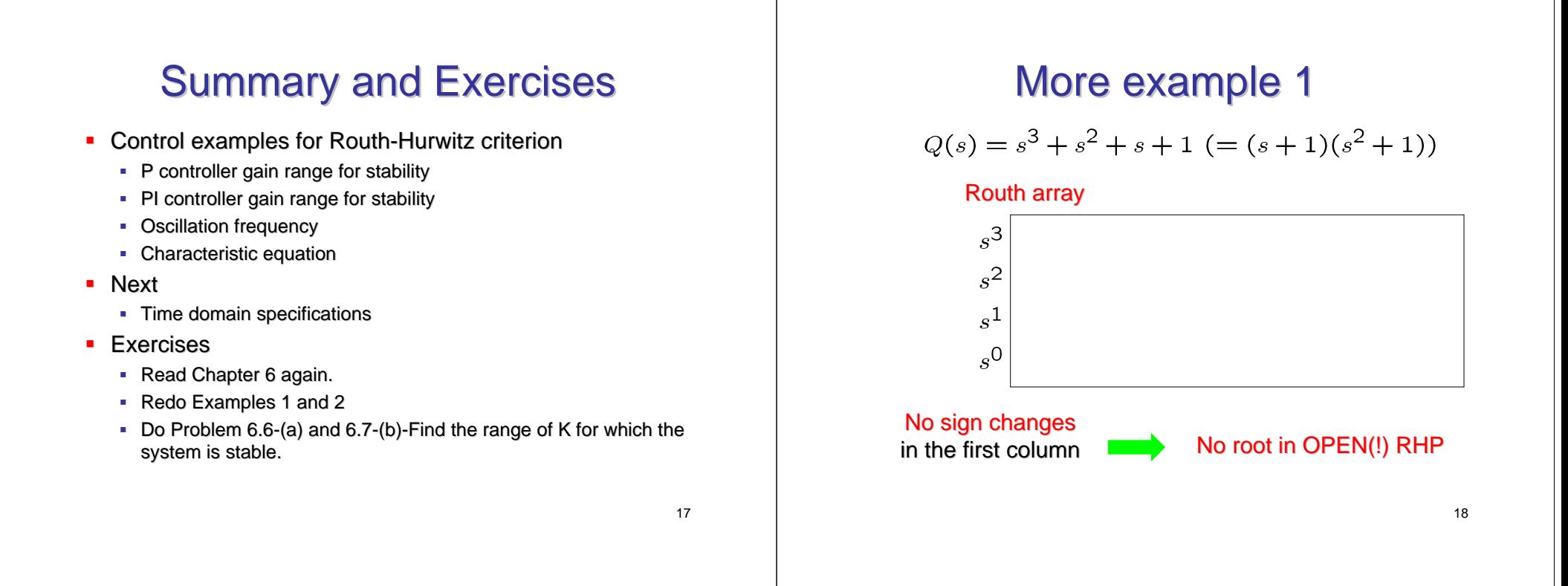

## More example 2

$$
Q(s) = s^5 + s^4 + 2s^3 + 2s^2 + s + 1 \ ( = (s+1)(s^2+1)^2)
$$

#### Routh array

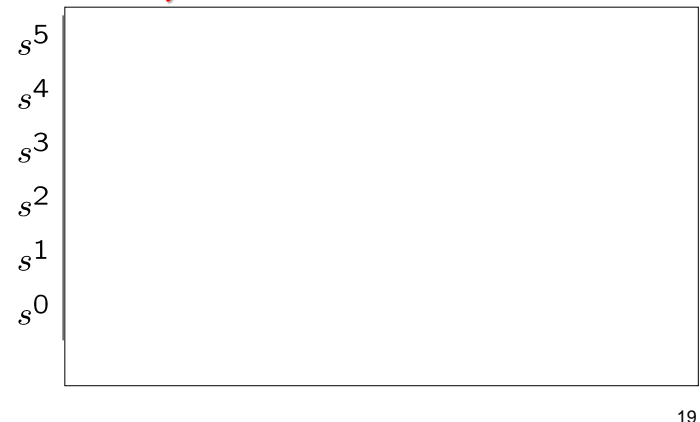

#### More example 3

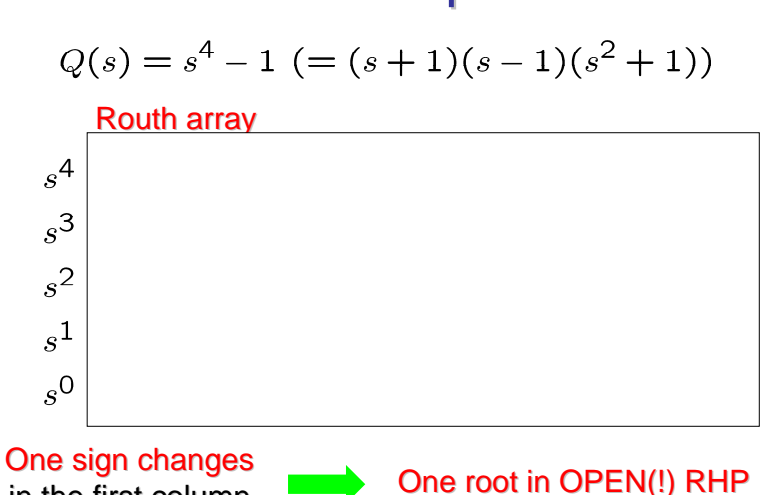

in the first column